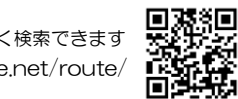

みどりの窓口 ● ● ● ● ッこっ。<sub>のは</sub>。 ● ● ● ● ●<br>プラス

伊 里 日 生 寒 河

(岡山市) (瀬戸内市) (備前市) (赤穂市) (相生市) 備 備 播 西 西 西 西 東 岡 山 大 多 羅 前 片 上 前 福 河 州赤穂 川 高 島 大 寺 大 富 邑 久 長 船 香 登 伊 部 片 上 伊 里 日 生 寒 河 天 和 坂 越 相 生 相 生 原  $\bullet$  . The set of  $\bullet$  $\blacksquare$ 

e5489 ● ● ● ● ● ● ●

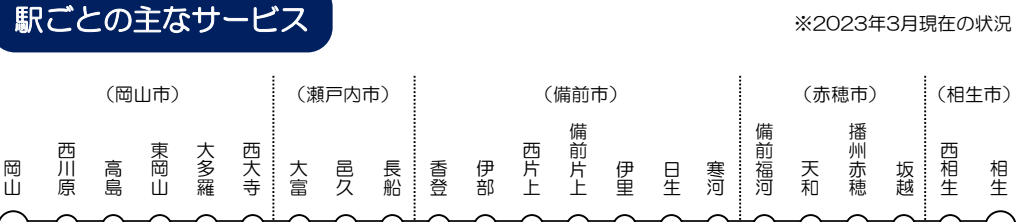

**縣縣 ホトレ** 

駅ごとの 主なサービス

みどりの券売機

コインロッカー

みどりの券売機/ ピンク色の券売機 岡 山 西 原 高 島 東 岡 山 大 多 羅 西 大 寺 大 富 邑 久 長 船 香 登 伊 西 備 片 上

通学サポートブック

. . . . .

r Ly

w

a seria de

٢W.

e de la 7.LY

会 部は 地 野 明 明 味 熟 来 五 9 し 県 山 岡 赤穂線ワーキングチーム

TN

※2023年3月現在の状況

SI SAISSIO

ින්ට

## <sup>便</sup> <sup>利</sup> <sup>な</sup> <sup>ア</sup> <sup>プ</sup> <sup>リ</sup> <sup>の</sup> <sup>ご</sup> <sup>紹</sup> <sup>介</sup>

備

天 州 穂 坂 越 西 相 生 相 生 人

購入する人

進級し、同じ区 間を続けて購入 する人

学生割引乗車券

示し購入してください。 ・乗車券のみ。特急券は対象外です。

利用区間の片道営業キロが101㎞以上 ある場合、運賃が2割引になります。 ・みどりの窓口またはみどりの券売機 プラスのある駅で、学校が発行する 「学生・生徒旅客運賃割引証」を提

河

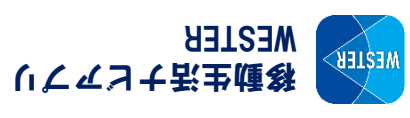

西日本のネットサービスを横断的に利用できます。 JR

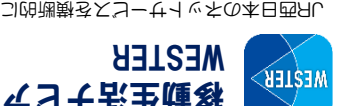

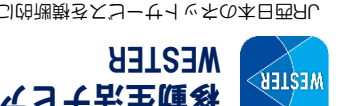

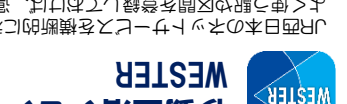

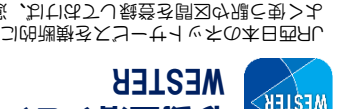

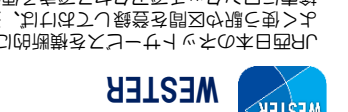

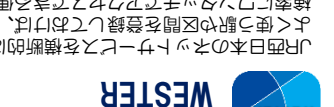

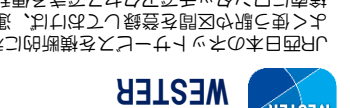

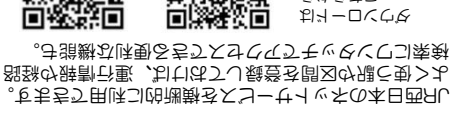

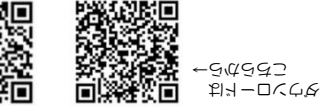

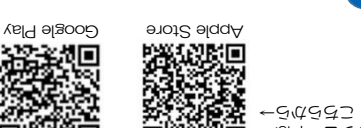

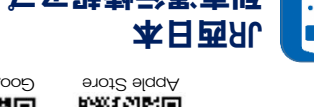

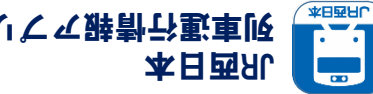

列車運行情報アプリ

よく使う路線を登録しておくと、列車の遅れが発生し た際に、運行情報がプッシュ通知されます。

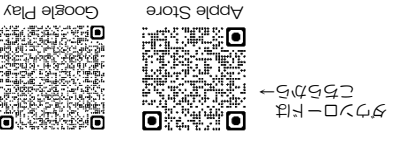

 $\delta$  . Let  $\mathbb{Z}$  and  $\mathbb{Z}$  be applicited by  $\mathbb{Z}$  and  $\mathbb{Z}$  and  $\mathbb{Z}$  and  $\mathbb{Z}$  and  $\mathbb{Z}$  ,  $\mathbb{Z}$  and  $\mathbb{Z}$  and  $\mathbb{Z}$  ,  $\mathbb{Z}$  and  $\mathbb{Z}$  and  $\mathbb{Z}$  and  $\mathbb{Z}$  and  $\mathbb{Z}$  and  $\mathbb{Z$ -Google Playなどのセーターの<br>-Google PlayおよびGoogle Play Google LLCの商標です。<br>-Google Hattart - マーフーク・コードの通信です。<br>- Charles Hattart - コードは本義録号の

通学定期券・学生割引乗車券の購入方法

対象者 | 必要な書類など | 様入方法 新たに購入する ①定期券購入申込書、②学校が発 行する「通学証明書」又は「通学 定期乗車券購入兼用証明書」 みどりの窓口 みどりの券売機プラス 同一学年内で同 じ区間を続けて 使用中の定期券 みじりの窓口 みどりの券売機プラス 通学定期券 定期券は、利用開始日の14 日前から購入できます(入 学式前の新入生を除く) ICOCAサービスエリア内は、 磁気定期券とICOCA定期券 のどちらかを選べます。

> みどりの券売機 ピンク色の券売機

みどりの窓口 みどりの券売機プラス

きっぷの予約は「e5489」で!

ジットカードでの支払いも可能)

することができます。

も可)、e5489のサービス提供駅で受取り(発券)を

15 コンフェ demonder

LO61-LZZ-980:瞿黒

ホからチャットサービスでお問合せください。 (朴無中年,制91~01) 一でくすばけ高山間

(砌区間部42) スコーせイッサモ牌休高な

! ごおしまけはめであるを臨野をぬ、人

①定期券購入申込書、②学生証、

③使用中の定期券

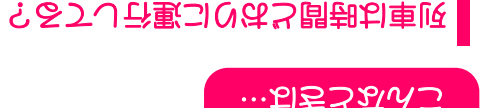

ーンムーホの本日西日し、お尻状で野の車頃 ジから随時確認できます。

の<br>のこのことで<br>このことのことで、このことで、このことで、このことで、このことで、このことで、このことで、このことで、このことで、このことで、このことで、このことで、このことで、このことで、このことで、このことで、このことで、このことの 面製造

神育小事 电吸力电动机 https://immid.org/info.west.jp/

計画運休について> < コ合慰られち感その刺天悪るよコンな害大, 肉大の風台 は、安全確保等の観点から、列車の運行が取止めとなる 場合があります。また、天候が回復した後も、安全確認 の利大器。をおいあれ合衆よれ到の開発のが悪、ならい

かでーンムーホ、コ面もは出す、おい前の日るかち膝そ **。こ<sub>る</sub>しましい話**子は対け事う考さいで · 聞様

111370は日間コンをとりない

□冷冻回 引、おちろうは異士以伏るさ車限通普線来主 https://delay.trafficinfo.westjr.co.jp/pc/5

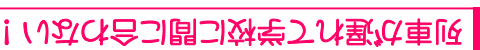

西日本のホームページに「遅延証明書」が掲 載されます。(紙による証明書の配布は、 年に廃止されています) 2021 国地田県国土についています。

**SAME** 

「みどりの窓口」となります。) odekake.net/icoca/guide/reising/index.html - introduce/reising/index.html

**ロンの回** あちた LO祭のぴとは1の鴉のマリエA000

ला en 1999.<br>Dødsfall

2000<br>■第2章

アス・ビーバリングをするお気いしてくるか

odekake.net/railroad/service/left.html - https://www.jr-odekake.net/reft.html

忘れ物の受取りは、保管されている駅・センターまで出向く 料送み費飯交 パをまか繋れ式さらさすし 残婚へ寄自 パ は自己負担となります。列車を降りる前には、忘れ物がない

**こいしつ 無子で 現す人 しつしい** 

改札口係員に申し出ると、紛失した定期券を で発再る リーさいし 様 プチスしつ土引用史 してもらえます。(再発行カードの受取りは

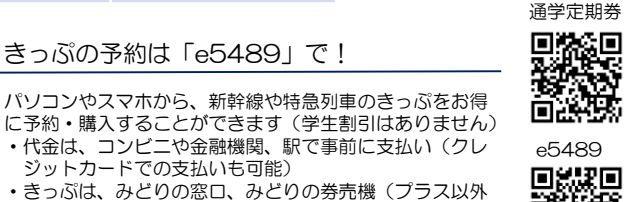

<ICOCA定期券のメリット> ・タッチするだけでOK ・乗越ししても自動精算 ・紛失しても再発行可能

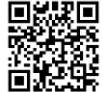